## **2. Uppdatera ritningsförteckning**

Följande uppgifter skapas/ändras i ritningsförteckningens sidhuvud:

- Datum Senaste leveransdatum.
- Ändring Senast gällande ändringbeteckning.
- Skapad av Person som skapat ritningsförteckningen.

Följande uppgifter skapas/ändras för ritningsförteckningens informationsmängder:

- Datum Senaste leveransdatum.
- Ändring Senast gällande änringsbeteckning

Ovan beskrivna fält är markerade i figuren nedan.

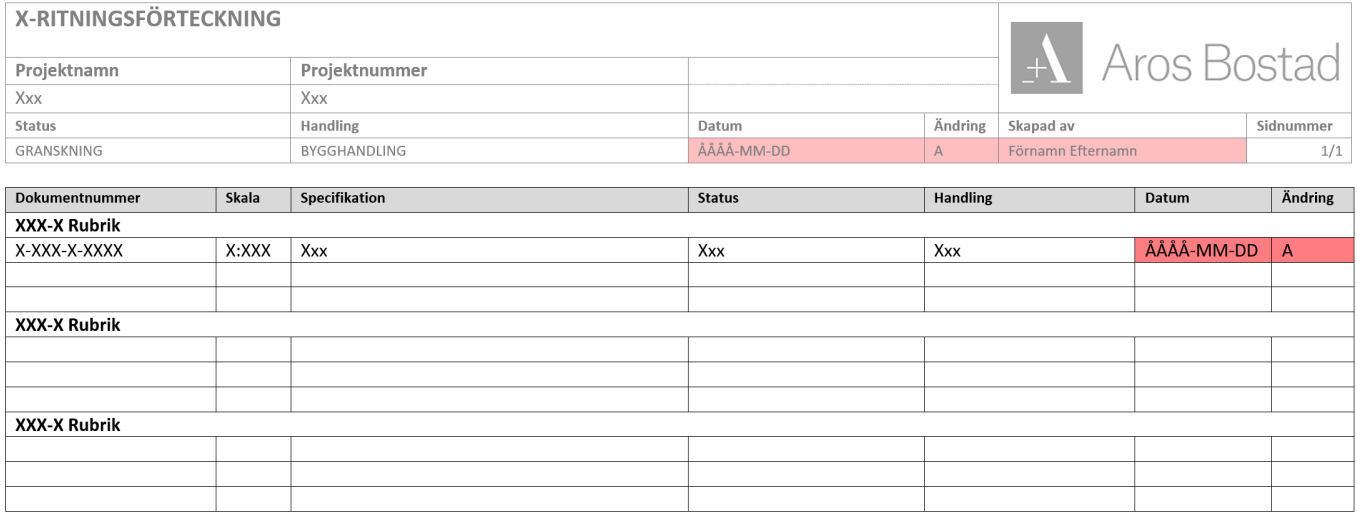

## **Metadata**

Namespace: arosbostad

Paket: arosbostad-metoder

Version: 3.0.0

Sökväg: revideringshantering/uppdatering/uppdatering.partial.html

Genererad: 2024-05-19

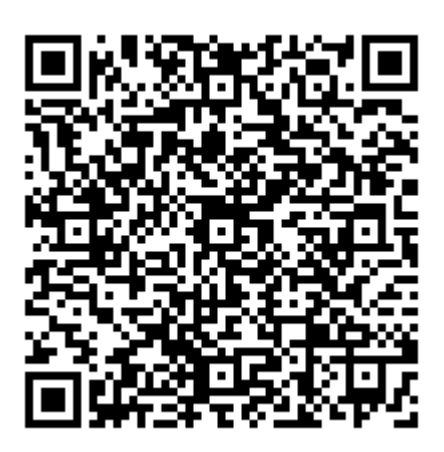

QR koden innehåller en länk tillbaka till underlagsfilen